## **Tastschreiben mit Mebis**

Im Dokument [Tastschreiben mit Mebis](http://digital.thg-noe.de/lib/exe/fetch.php?media=unterricht:tastschreiben_mit_mebis.pdf) ist beschrieben, wie man den Kurs aus teachSHARE verwendet sowie Schülerinnen und Schüler hinzufügt.

From: <http://digital.thg-noe.de/>- **THG Nördlingen - DIGITAL**

Permanent link: **<http://digital.thg-noe.de/doku.php?id=unterricht:tastschreiben>**

Last update: **2023/09/12 16:22**

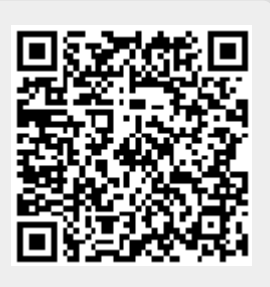